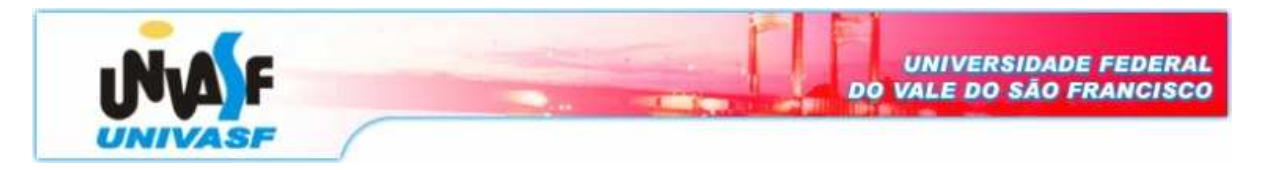

**Universidade Federal do Vale do São Francisco – UNIVASF Curso:** Engenharia da Computação **Disciplina:** Algoritmo e Programação **Professor:** José Valentim dos Santos Filho

## **Lista de Exercícios - III**

- **1.** Faça um programa que copia o conteúdo de um vetor em um segundo vetor de forma invertida
- **2.** Faça um programa que leia um vetor de 50 posições de números inteiros e mostre somente os números positivos
- **3.** Faça um programa que carregue um vetor com 15 posições, calcule e mostre:
	- a. maior elemento do vetor e em que posição esse elemento se encontra
	- b. menor elemento do vetor e em que posição esse elemento se encontra
- **4.** Faça um programa que efetue o produto escalar de dois vetores
- **5.** Faça um programa que leia um vetor de 10 posições e crie um segundo vetor substituindo os valores negativos por 1.
- **6.** Faça um programa que leia uma matriz **mat** 3 x 4 de inteiros, substitua seus elementos negativos por 0 e imprima a matriz mat original e a modificada.
- **7.** Faça um programa que leia uma matriz **mat** 2 x 5 de inteiros e imprima os elementos de mat na ordem inversa.
- **8.** Faça um programa que leia uma matriz **mat** 3 x 3 de inteiros e encontre o menor elemento da matriz.
- **9.** Faça um programa que leia uma matriz **mat** 3 x 3 de inteiros, um inteiro **n** e encontre o nésimo menor elemento da matriz.
- **10.** Faça um programa que leia uma matriz **mat** 2 x 3 e imprima na tela a soma de todos os elementos da matriz mat.
- **11.** Faça um programa que leia uma matriz **mat** 3 x 3 de inteiros, um código **cod** e imprima na tela a soma dos elementos da primeira coluna caso cod=0, a subtração dos elementos da segunda coluna caso cod=1 e o produto dos elementos da terceira coluna caso cod=2.
- **12.** Faça um programa que leia uma matriz **mat** 4 x 4 e imprima na tela o produto de todos os elementos diferentes de zero que compõem a diagonal principal desta matriz mat.
- **13.** Faça um programa que leia uma matriz **mat1** 2 x 2 de inteiros, uma matriz **mat2** 2 x 2 de inteiros, gere uma terceira matriz **result** 2 x 2 formada pela soma das outras duas e imprima as três matrizes.

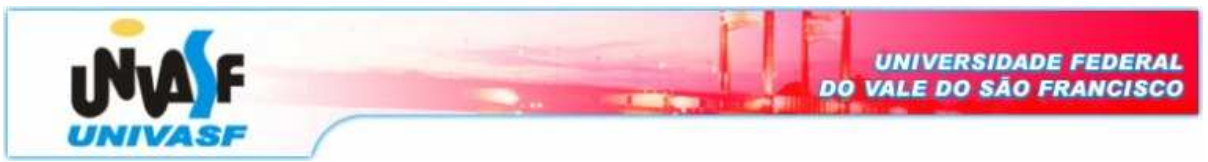

- **14.** Faça um programa que leia uma matriz **mat1** 2 x 2, uma matriz **mat2** 2 x 2, gere uma terceira matriz **result** 2 x 2 formada pelo resultado da multiplicação entre as matrizes mat1 e mat2 e imprima as três matrizes.
- **15.** Faça um programa que leia uma matriz **mat** 4 x 4, e imprima na tela a soma dos elementos abaixo da diagonal principal da matriz mat.